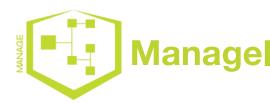

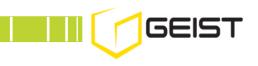

# Environet Tenant Billing Manager

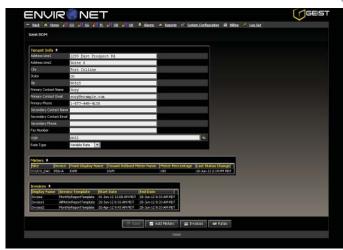

View Account Details

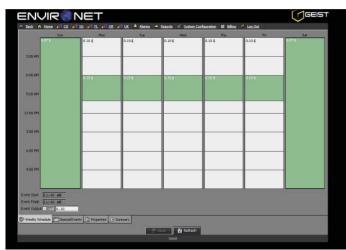

Set Peak and Non-peak Rates

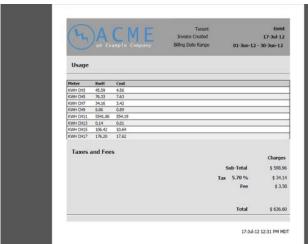

Generate Invoices

# Overview

The Environet Tenant Billing Manager allows users to calculate power consumption and produce invoices for their clients, or 'tenants', based on real-time values. Peak and non-peak rates can be applied to accounts based on actual usage. The calendar feature of the Tenant Billing Manager allows users to apply special rates for different times of the day, certain holidays, and other user-defined time periods. This module integrates seamlessly with Environet version 3.6 and later. It can be added to a station easily and configured by the user.

# Features & Benefits

## Manage Tenant Account Details

Manage and track tenant account details such as contact information and billing details. Users can also view tenant invoices and meter details in one, centralized location.

## Track Real-Time Usage

Track kWh usage per account in real-time. Keep up with tenant charges accurately and provide account details quickly.

### Set Peak, Non-peak, and Special Rates

Easily set rates based on peak usage times and special events. Set higher rates for peak hours and lower rates for non-peak hours. Schedule promotions for new tenants that expire automatically, enter tenant contract date ranges, set holiday rates, and more.

# Calendar Feature for Easy Scheduling

Schedule rate changes and view upcoming events for tenants with the Calendar Feature. This feature allows user to easily drag events across time frames, repeat events for a week, work week, weekend, or any other user-defined time frame.

## Generate Invoices and Emails

Generate tenant invoices with the click of a button. Invoices can be automatically sent to tenants via email or printed and mailed. In addition, users can electronically file copies of invoices to designated network drives.

### **Ensure SLA Conformance**

Gather details to demonstrate SLA conformance. Review tenant capacity, load, and additional service points to ensure SLA accurately reflects usage.